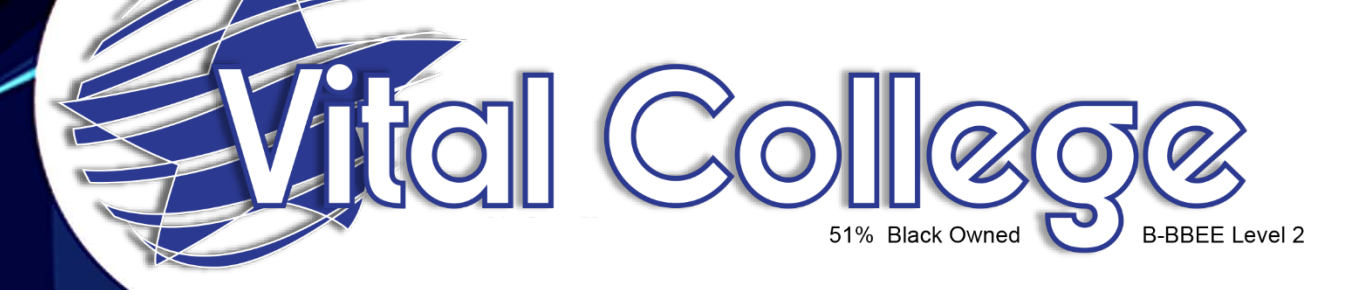

## What is Moodle?

**Email:** [training@vitalonline.co.za](mailto:training@vitalonline.co.za) **Tel:** 031 573 5409 **Website:** [www.vitalonline.co.za](http://www.vitalonline.co.za/)

## **What is Moodle**

Moodle stands for Modular Object-Orientated Dynamic Learning Environment. Statistics tells us that 14 million consumers are engaged in about 1.4 million courses from this learning management system. It can be customized to suit whatever learning needs a company has, making it the best versatile and customizable system.

Moodle is the learning platform we use at Vital College for our online training. It allows our facilitators and learners to utilize a private online space, filled with tools to easily create courses and activities to enhance the learning experience.

What makes Moodle our number one option?

- It has a responsive interface that is constantly being updated for the best performance on a range of devices, from desktops to mobile phones.
- Tracking and reporting is an easy tool for the managers/ team leaders to use. It contains a drag and drop report builder to create custom reports, there are options to add enhanced data visualizations and analysis tools. The data can be shared at any time in real-time and it can be exported in bulk in a variety of formats for long term storage or auditing purposes.
- All in one calendar, this calendar tracks all relevant personal appointments and courses events, along with course deadlines.
- Easy file manager, this means files can be moved around at ease when using the drag and drop feature. All you have to do is connect to a cloud storage service and the data can be linked to the learning platform directly.
- Intuitive text editor, courses can be made more information dense as the text editor allows the admin to add rich formatting, quotes, mathematical formulas alongside uploaded images, audio clips and videos.
- Moodle has a notification system to ensure all students are on track when it comes to course start dates, deadlines for assignments and exam schedules.
- Personalized dashboard, the individual can personalize what their dashboard display looks like. Common personalization's include showing details to the courses enrolled on, deadlines for upcoming assignments and important dates for examinations.